# Pandas Under The Hood

*Peeking behind the scenes of a high performance data analysis library*

July 25, 2015 | Jeff Tratner (@jtratner)

**—**

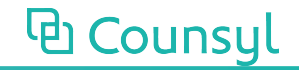

## Pandas - large, well-established project.

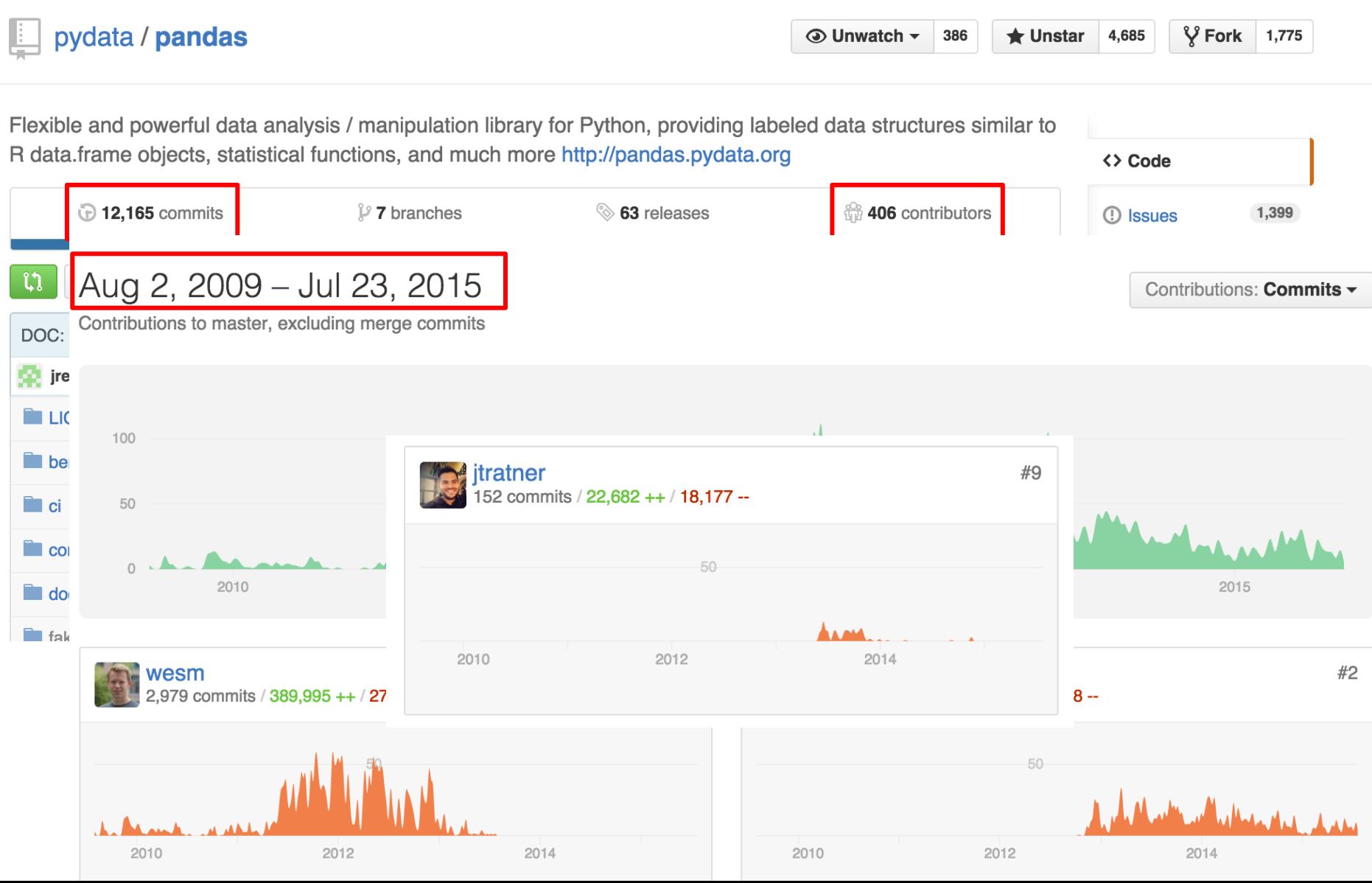

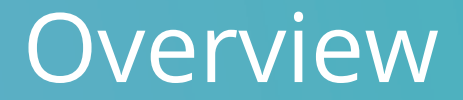

# Intro

Data in Python Background Indexing Getting and Storing Data Fast Grouping / Factorizing Summary

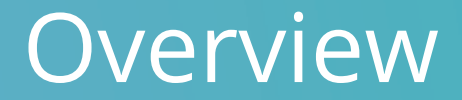

# Intro

# Data in Python Background Indexing Getting and Storing Data Fast Grouping / Factorizing Summary

### Pandas - huge code base

- 200K lines of code
- Depends on many other libraries
- Goal: orient towards key internal concepts

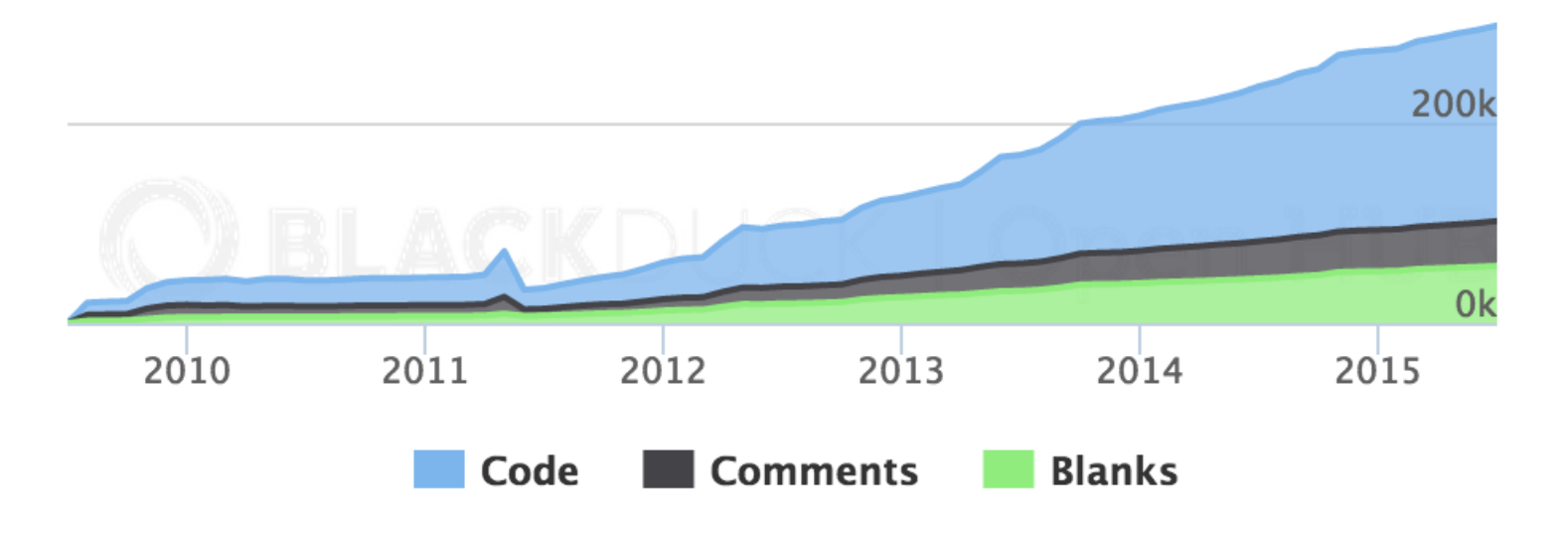

*[Open Hub - Py-Pandas](https://www.openhub.net/p/py-pandas)*

### Pandas community rocks!

- Created by Wes McKinney, now maintained by Jeff Reback and many others
- Really open to small contributors
- Many friendly and supportive maintainers
- Go contribute!

## Pandas provides a flexible API for data

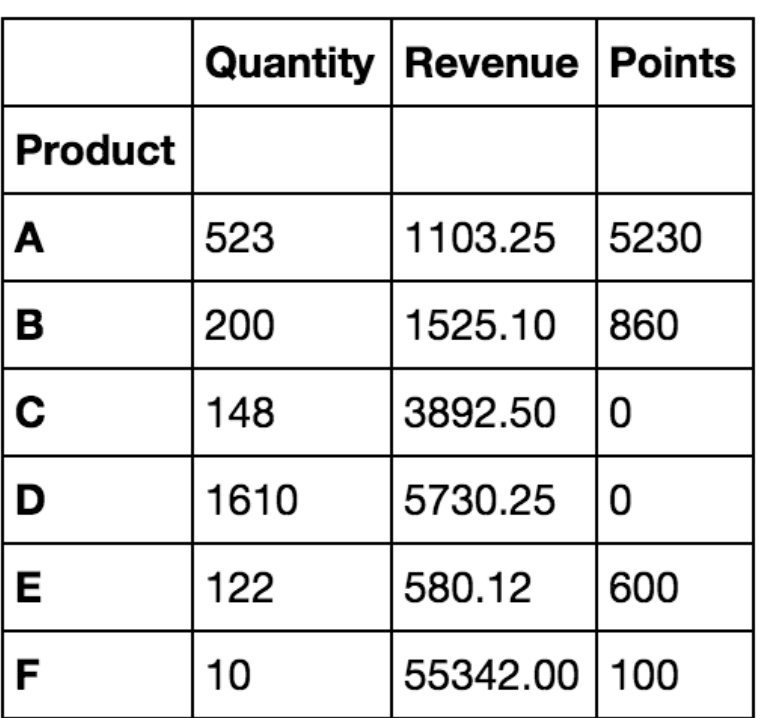

- DataFrame 2D container for *labeled* data
- Read data (read\_csv, read\_excel, read\_hdf, read\_sql, etc)
- Write data (df.to\_csv(), df. to\_excel())
- Select, filter, transform data
- Big emphasis on labeled data
- Works really nicely with other python data analysis libraries

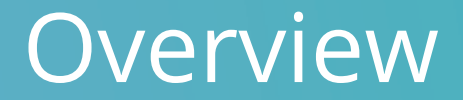

## Intro

# Data in Python Background Indexing Getting and Storing Data Fast Grouping / Factorizing Summary

# Python flexibility can mean slowness

### Take a simple-looking operation...

#### for i, x in enumerate(some\_array): some\_array[i] =  $log(x) * 5 + log(i)$

## Python's dynamicity can be a problem

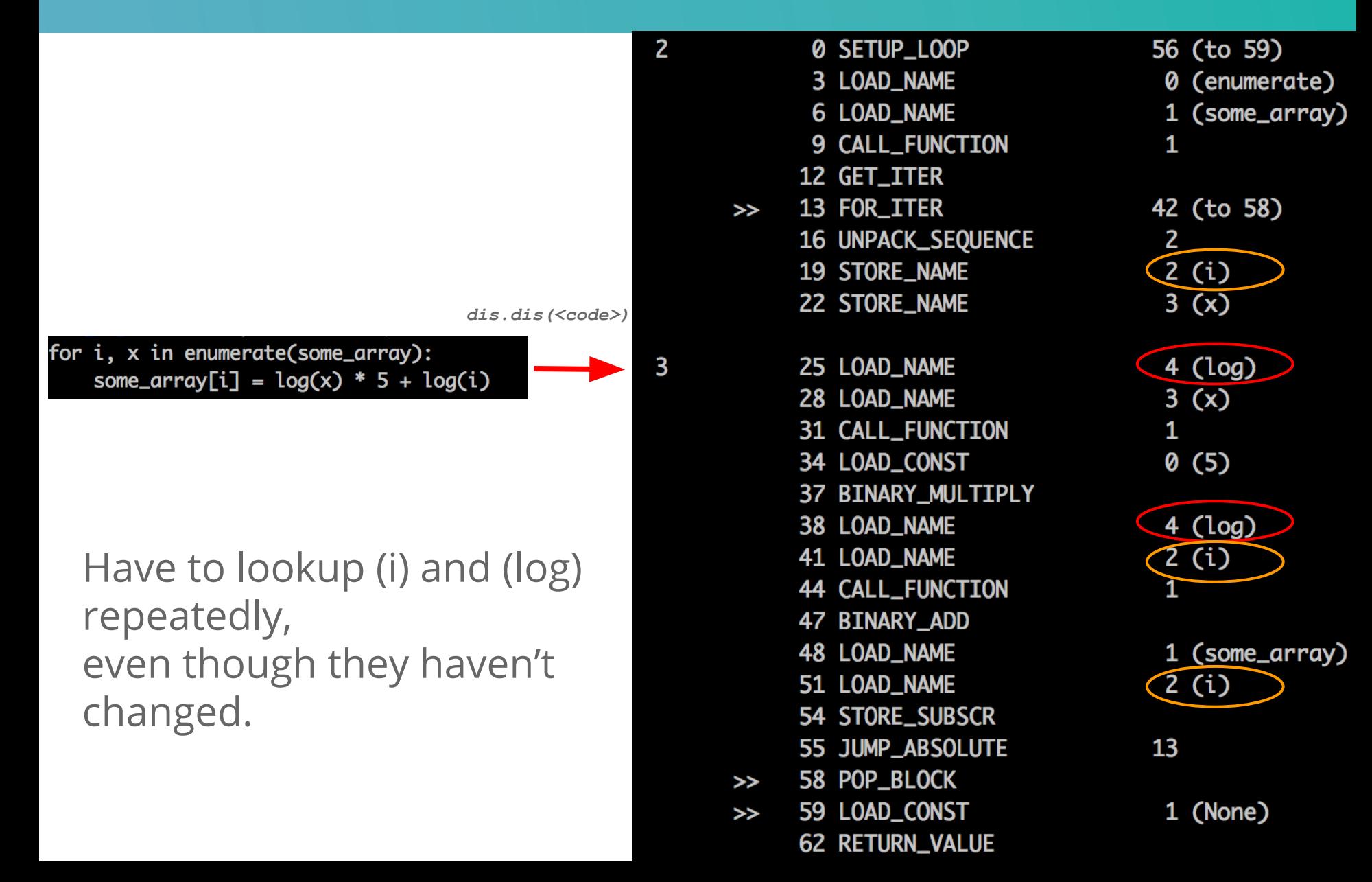

### Python C-API lets you avoid overhead.

- Choose when you want to bubble up to Python level
- Get compiler optimizations like other C programs
- Way more control over memory management.

# Bookkeeping on Python objects.

1

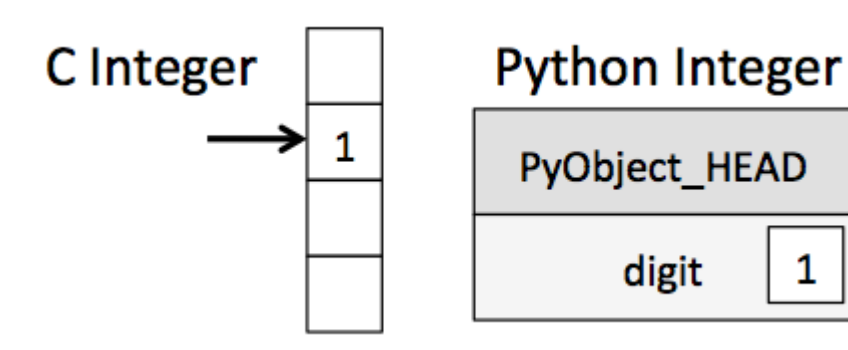

- PyObject\_HEAD:
	- Reference Count
	- Type
	- Value (or pointer to value)

ባብ

### Poor memory locality in Python containers.

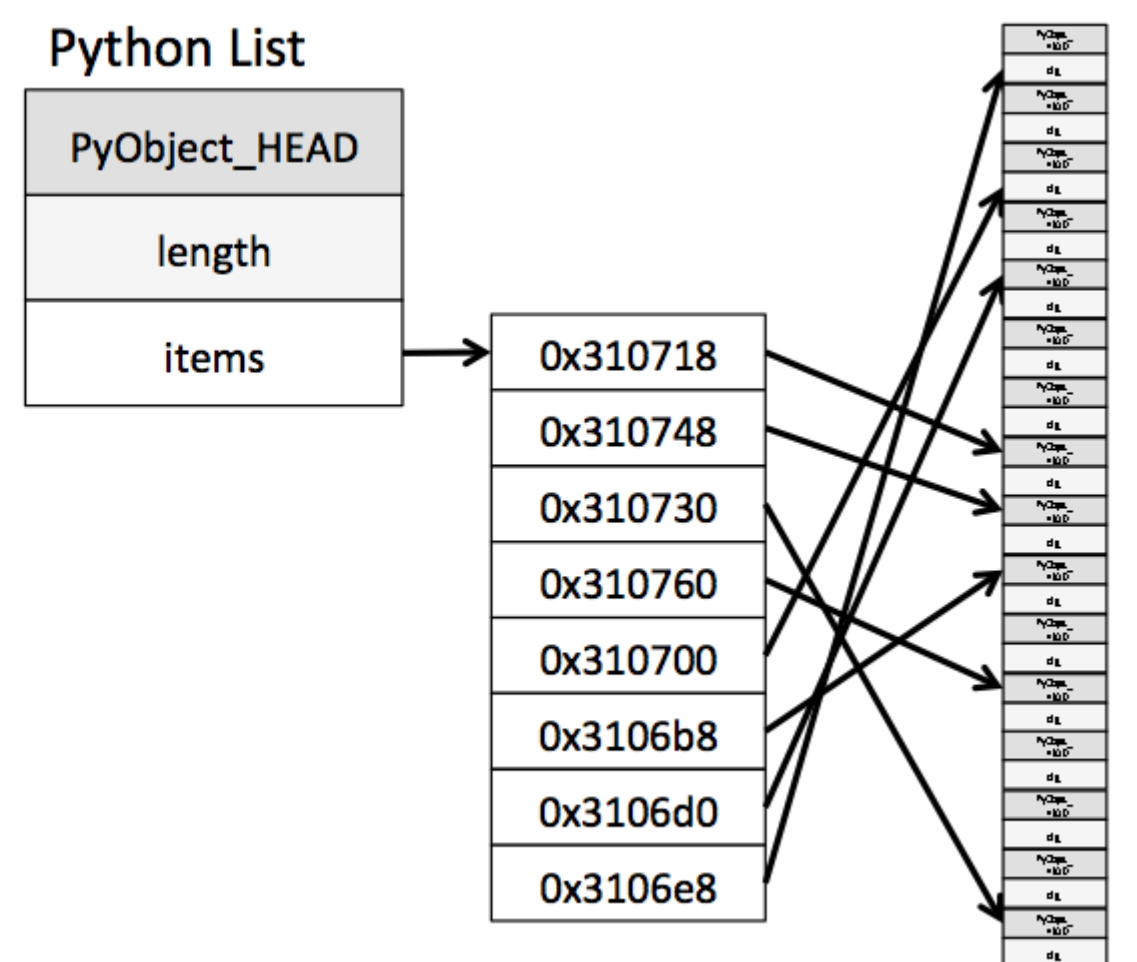

How can we make this better?

*Illustration: [Jake VanderPlas: Why Python is Slow](https://jakevdp.github.io/blog/2014/05/09/why-python-is-slow/)*

ርብ

### Pack everything together in a "C"-level array

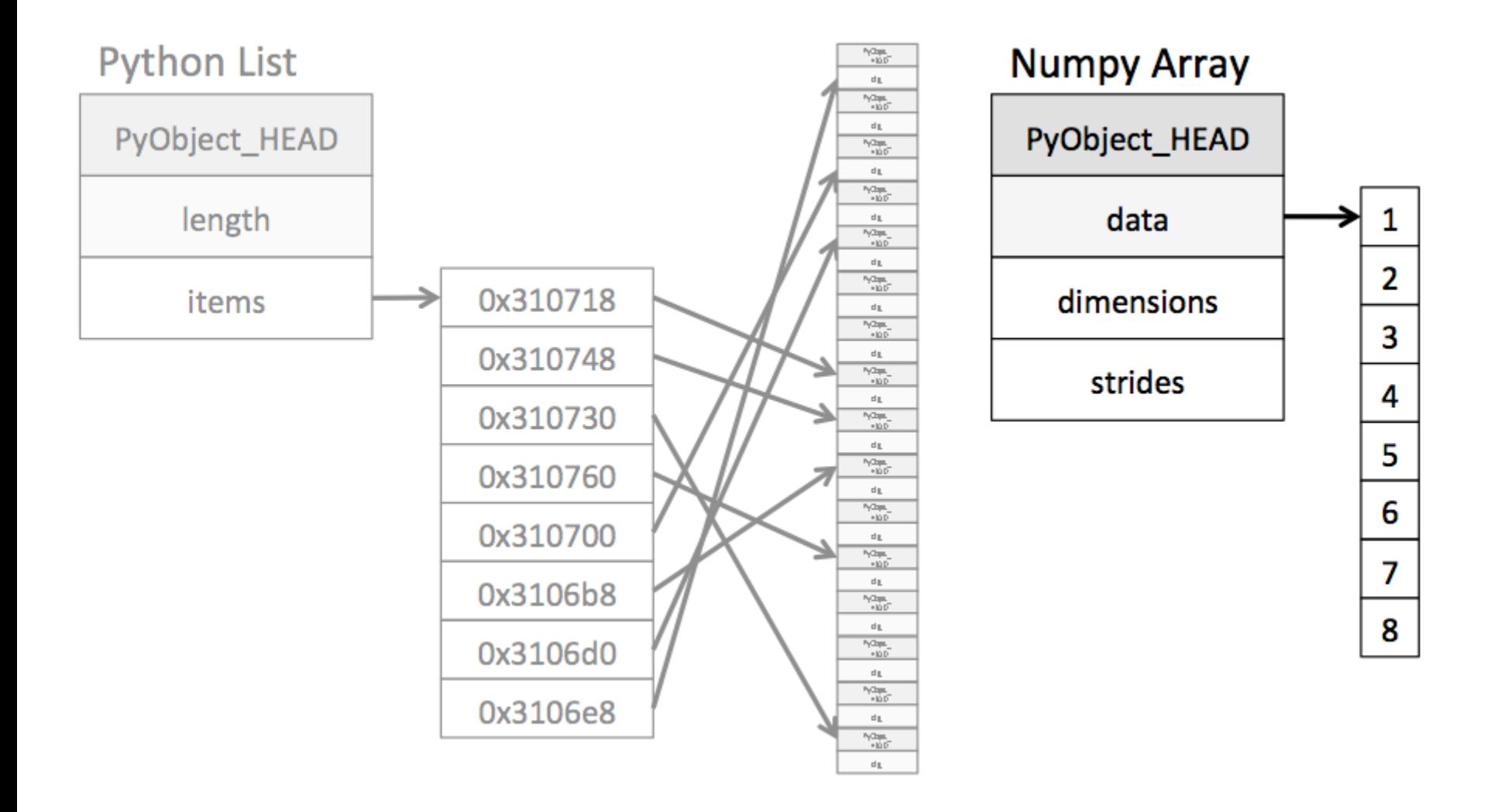

*Illustration: [Jake VanderPlas: Why Python is Slow](https://jakevdp.github.io/blog/2014/05/09/why-python-is-slow/)*

ባብ

### Numpy enables efficient, vectorized operations on (nd)arrays.

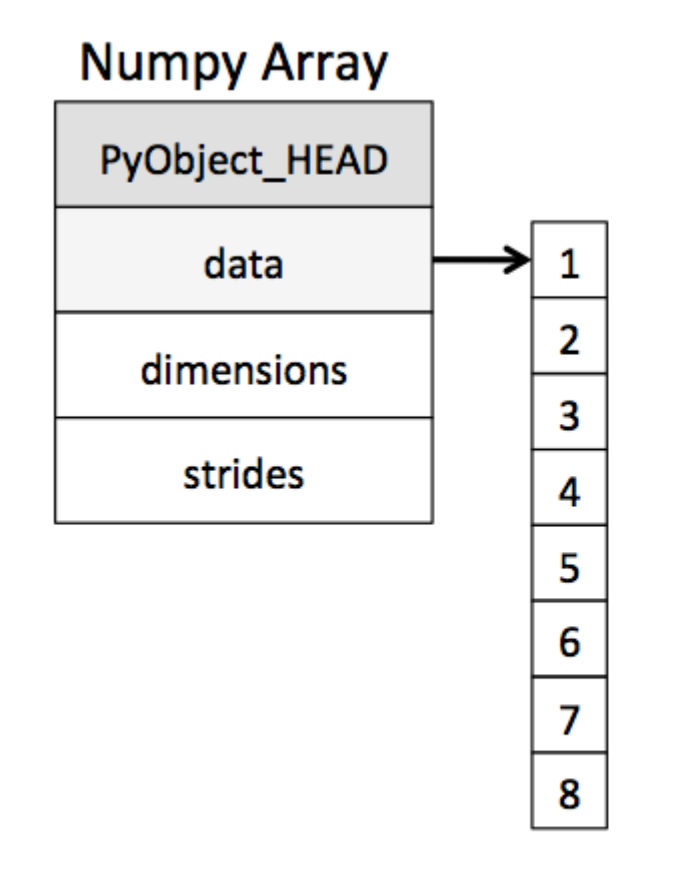

- ndarray is a pointer to memory in C or Fortran
- Based on really sturdy code mostly written in Fortran
- Can stay at C-level if you vectorize operations and use specialized functions ('ufuncs')

lμ

# Cython lets you compile Python to C

```
def lookup(self, ndarray[int32_t] values):$
    cdef:Py_ssize_t i, n = len(values)$
        int ret = 0\int32_t val$
        khiter_t k$
        ndarray[int32_t] locs = np.empty(n, dtype=np.int64)$
   for i in range(n):$
        val = values[i]$
        k = kh_qet\_int32(self.table, val)$
        if k != self.table.n_buckets:$
            \text{locs[i]} = \text{self.table.values[k]}else:locs[i] = -1$
    return locs$
```
- Compiles typed Python to C (preserving traceback!)
- Specialized for numpy
- Lots of goodies
	- Inline functions
	- Call c functions
	- Bubbles up to Python only when necessary

#### Example compiled Cython code

\$

```
/* "pandas/hashtable.pyx":328$
 *-Sfor i in range(n): $
               val = values[i]k = kh\_get\_int32(self.table, val)$
               if k != self.table.n_buckets:$
 */\mathsf{S}pyx_t_9 = \text{pyx_v_i};pyx_t_10 = -1; $
    if (\_\text{pyx_t-9} < 0) {$
      __pyx_t_9 += __pyx_pybuffernd_values.diminfo[0].shape;$
      if (unlikely(__pyx_t_9 < 0)) __pyx_t_10 = 0;$
    } else if (unlikely(__pyx_t_9 >= __pyx_pybuffernd_values.diminfo[0].shape)) __pyx_t_10 = 0;$
    if (unlikely(_pyx_t_10 != -1)) {$
      __Pyx_RaiseBufferIndexError(__pyx_t_10);$
      {__pyx_filename = __pyx_f[0]; __pyx_lineno = 328; __pyx_clineno = __LINE__; goto __pyx_L1_error;}$
    35__pyx_v_val = (*__Pyx_BufPtrStrided1d(__pyx_t_5numpy_int32_t *, __pyx_pybuffernd_values.rcbuffer->pybuffer.buf, __pyx_t_9, __pyx_
- $
    /* "pandas/hashtable.pyx":329$
 \stark = kh\_get\_int32(self.table, val)*/s__pyx_v_k = kh_get_int32(__pyx_v_self->table, __pyx_v_val);$
\mathbf{s}/* "pandas/hashtable.pyx":330$
 \starif k != self.table.n_buckets:
                                                          locs[i] = self.table.values[k]$
 */s__pyx_t_11 = ((__pyx_v_k != __pyx_v_self->table->n_buckets) != 0);$
    if (\_\text{pyx_t11}) {$
      /* "pandas/hashtable.pyx":331$
               if k != self.table.n_buckets:$
                   \text{locs}[\mathfrak{i}] = \text{self.table.values}[\mathsf{k}]*****************
 */spyx_t_12 = \text{pyx}_i_{\text{upyx-t-10}} = -1;$
      if ( nvx + 12 < 0) \{
```
### Numexpr - compiling Numpy bytecode for better performance.

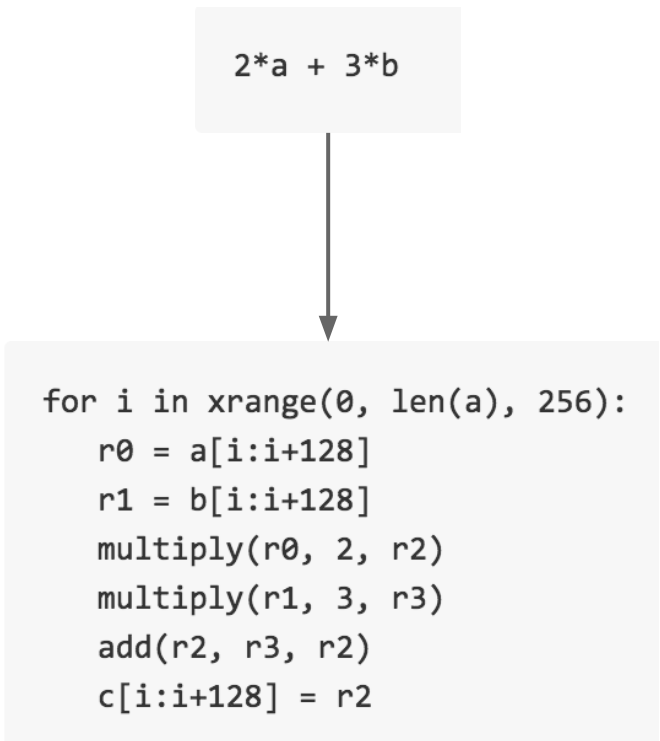

- **Compiles bytecode on numpy arrays** to optimized ops
- Chunks numpy arrays and runs operations in cache-optimized groups
- Less overhead from temporary arrays

So...why pandas?

### Pandas enables flexible, performant analysis.

- Heterogenous data types
- Easy, fast missing data handling
- **Easier to write generic code**
- Labeled data (numpy mostly assumes index == label)
- *Relational* data

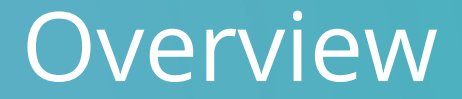

# Intro Pandas

# Data in Python Background

# Indexing

# Getting and Storing Data

Fast Grouping / Factorizing Summary

### Core pandas data structure is the DataFrame

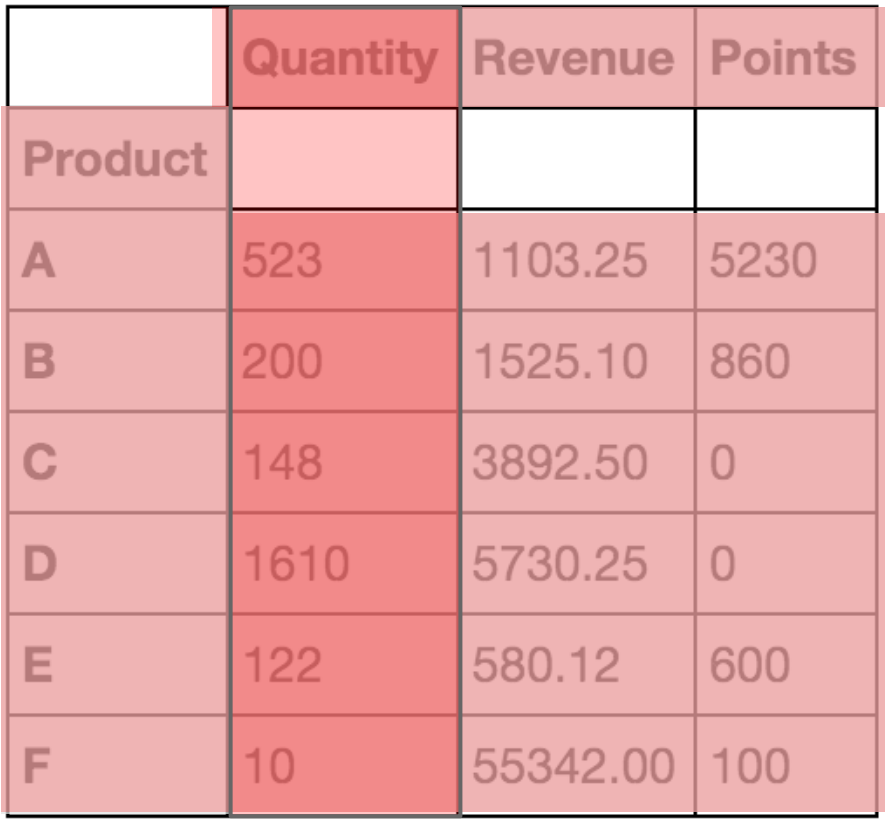

- Indexes
- Blocks of Data
- Columns are "Series" (1 dimensional NDFrame)

# Indexing Basics

# Indexes are a big mapping

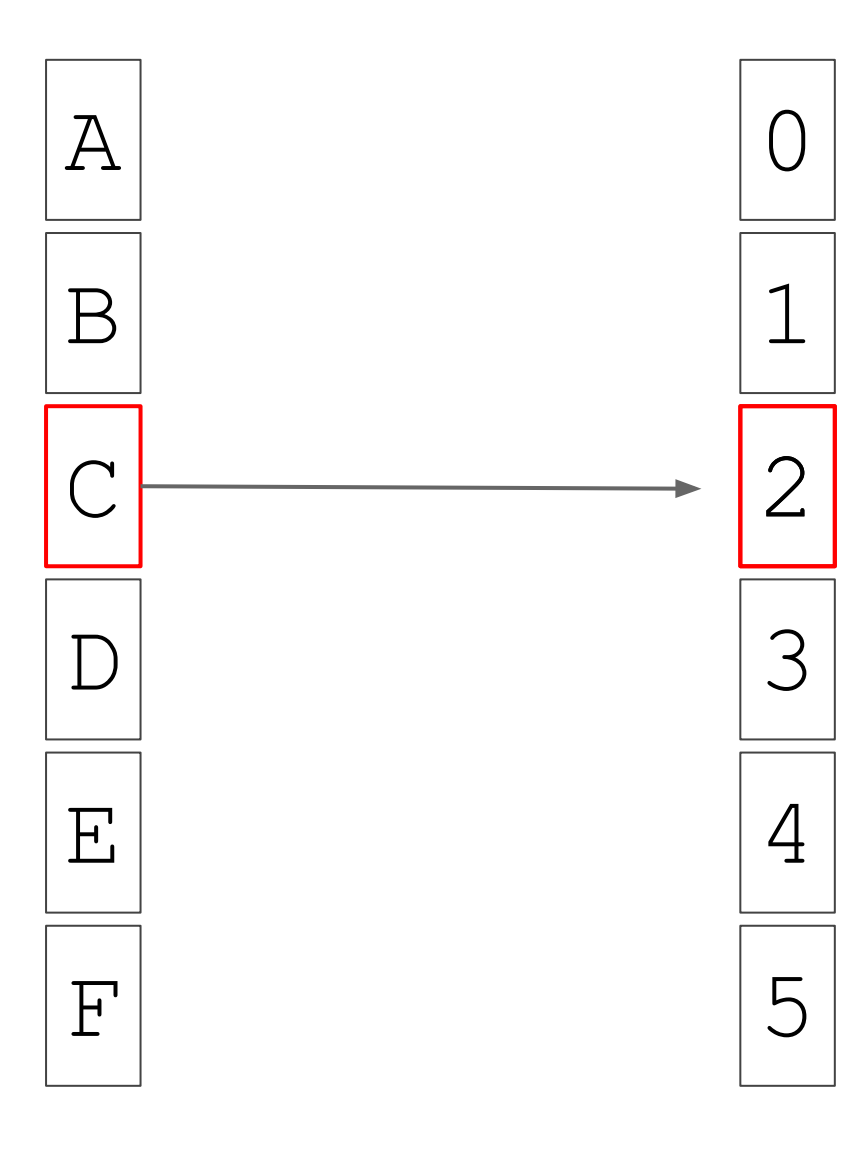

- **Essentially a big dict**
- (set of) label(s)  $\rightarrow$  integer locations
- read as "row C" maps to location 2
- "metadata" on DataFrame
- Any Series of Data can be converted to an Index
- Immutable!

### Index task 1: Lookups (map labels to locations)

#### DF1

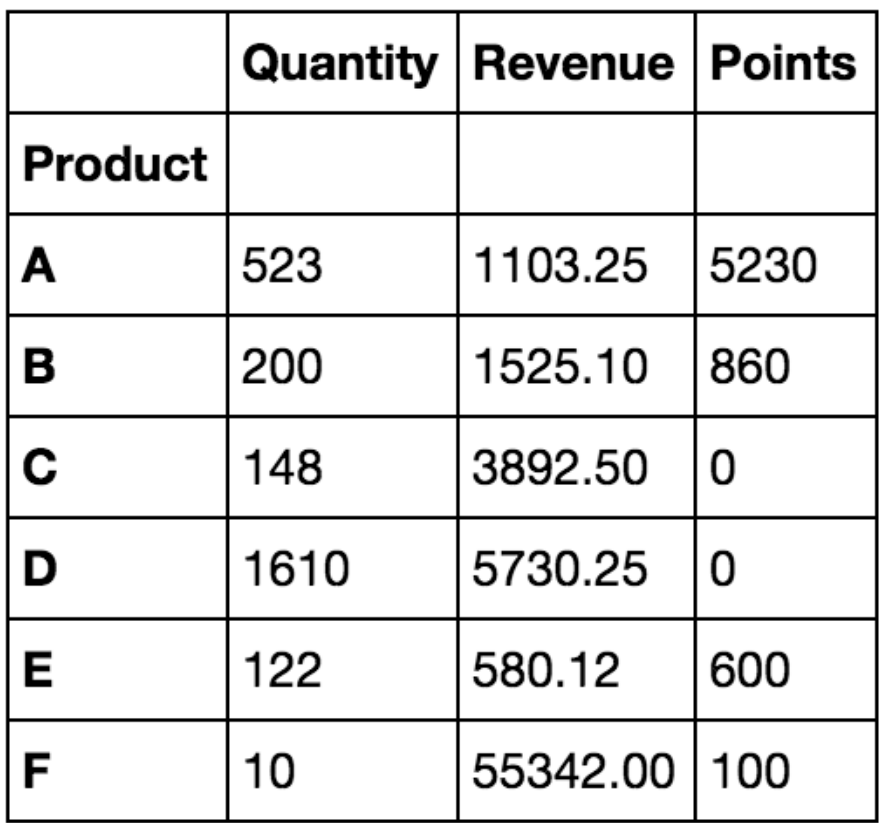

#### $df1.loc['C']$

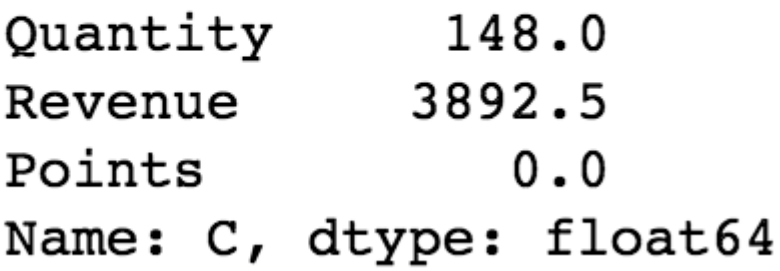

# Index task 2: Enable combining objects

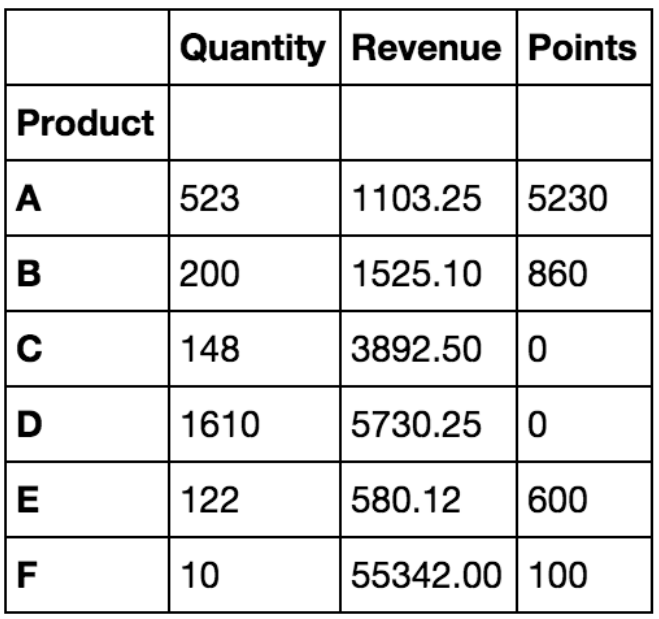

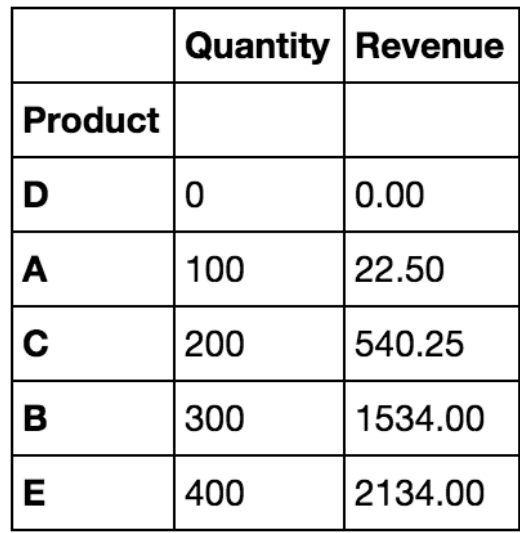

- *●* Translate between different indexes and columns
- Numpy ops don't know about labels
- Make objects compatible for numpy ops

### Example: Arithmetic

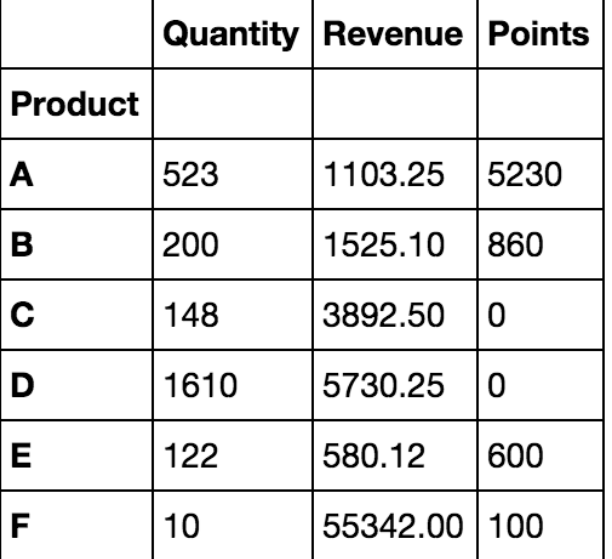

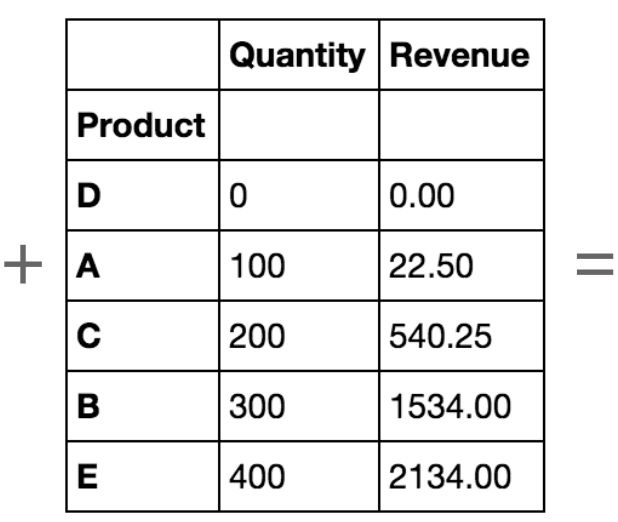

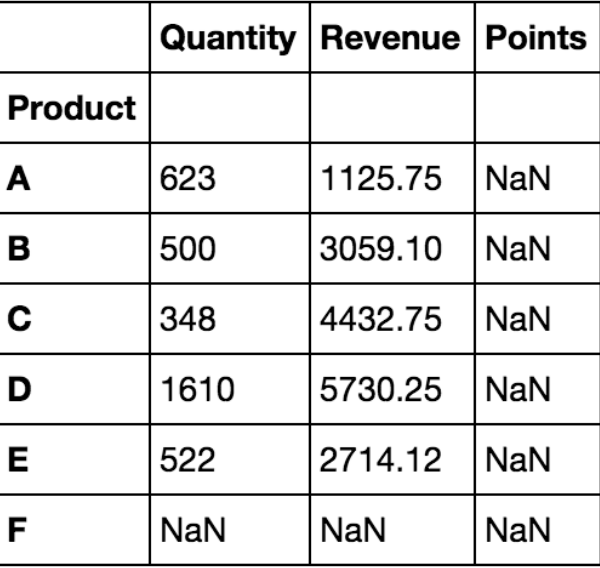

### Align the index of second DataFrame (get\_indexer)

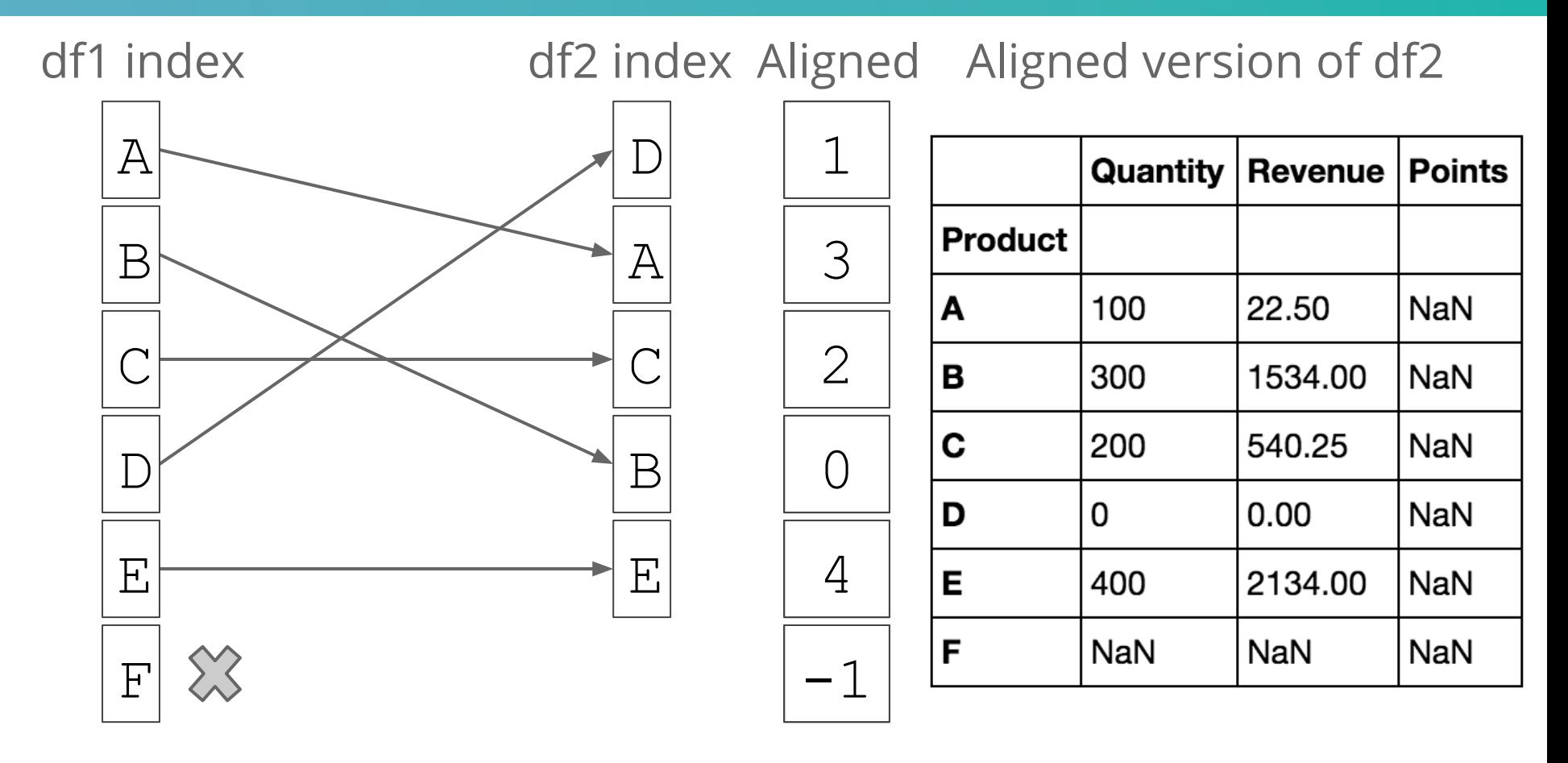

(lookup value of first index on other index)

# Scaling up...

#### Indexes have to do tons of lookups - needs to be fast!

- Answer: Klib!
- Super fast dict implementation specialized for each type (int, float, object, etc)
- Pull out an entire ndarray worth of values basically without bubbling up to Python level
- e.g., kh\_get\_int32, kh\_get\_int64, etc.

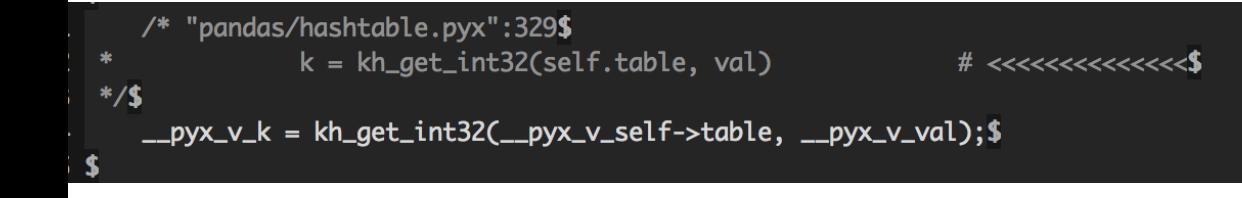

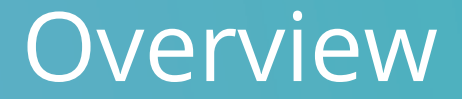

# Intro Pandas

# Data in Python Background

# Indexing

# Getting and Storing Data Fast Grouping / Factorizing Summary

Timestamp, UID, Product, Quantity, Member, Promo, Points, Paid 2015-07-01 02:50:00, xgy7b, A, 3, True, SEA15, 30, 21.5 2015-07-01 03:30:00, sot5y, C, 1, False, NA, 10, 15.0 2015-07-02 03:52:00, g8z81, B, 2, False, NA, 30, 10.25 2015-07-03 04:01:00, 1xzuo, A, 2, False, SEA15, 15, 16.25 2015-07-03 05:30:00,3peyj,C,4,True,BOB10,10,28.5

### Getting in data: convert to Python, coerce types.

- CSV C and Python engine
	- C engine: specialized reader that can read a subset of columns and handle comments / headers in low memory (fewer intermediate python objects)
	- iterate over possible dtypes and try converting to each one on all rows / subset of rows (dates, floats, integers, NA values, etc)
- Excel
	- use an external library, take advantage of hinting
	- uses TextParser Python internals

# Storing Data - Blocks

### Data is split into blocks under the hood

#### DataFrame

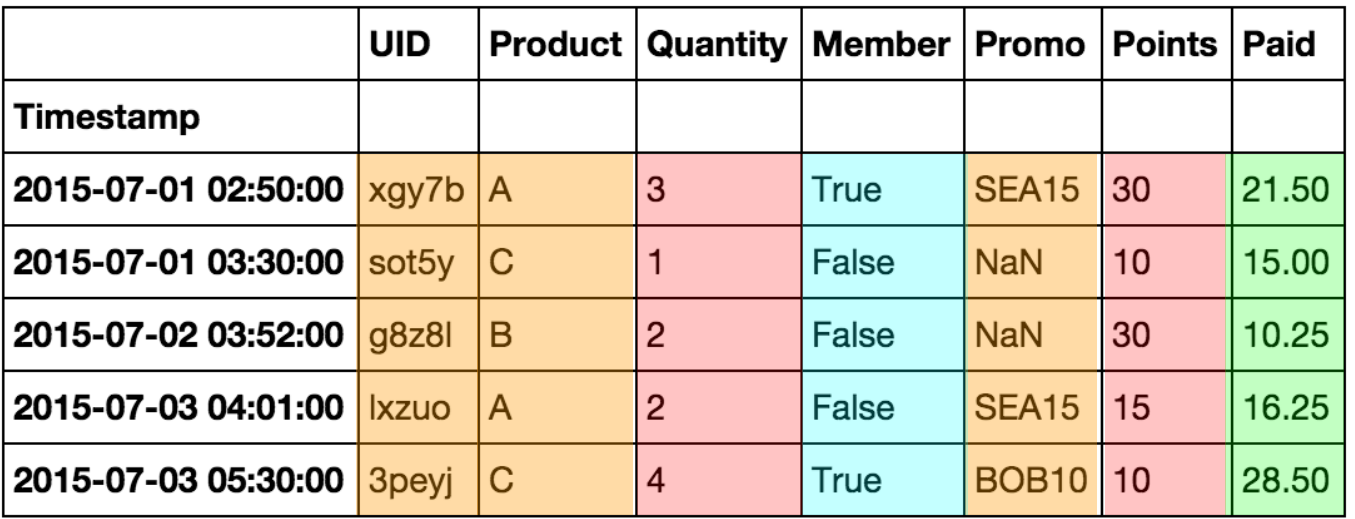

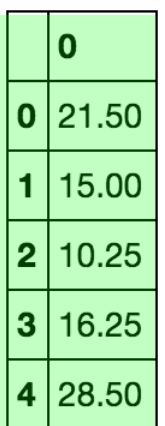

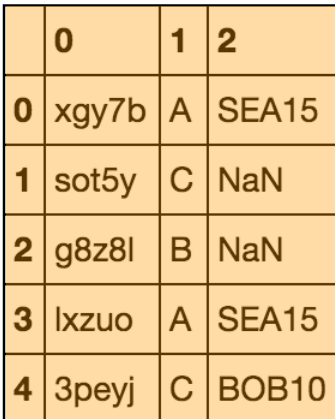

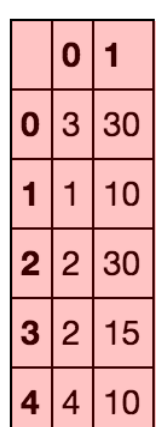

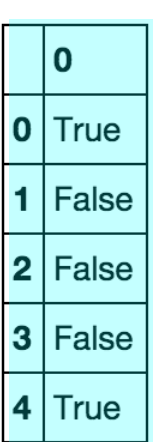

lμ

#### BlockManager handles translation between DataFrame and blocks

#### BlockManager Axes **UID** Timestamp **Product** 2015-07-01 02:50:00 Quantity 2015-07-01 03:30:00 **Member** 2015-07-02 03:52:00 Promo 2015-07-03 04:01:00 **Points** 2015-07-03 05:30:00 Paid **Blocks**

 $\mathbf 0$ 

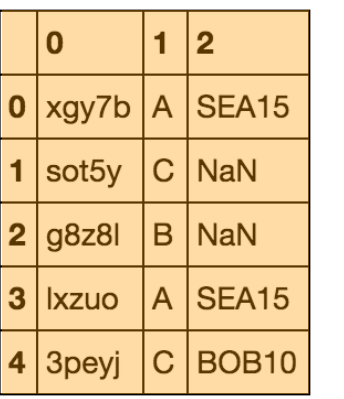

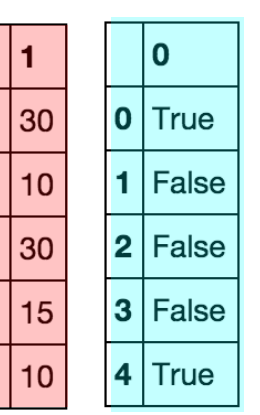

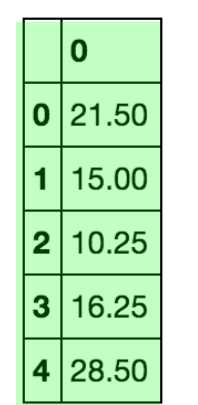

- **BlockManager** 
	- Manages axes (indexes)
	- getting and changing data
	- DataFrame -> high level API
- **Blocks** 
	- Specialized by type
	- Only cares about *locations*
	- Usually operating within types with NumPy

#### Implications: within dtypes ops are fine

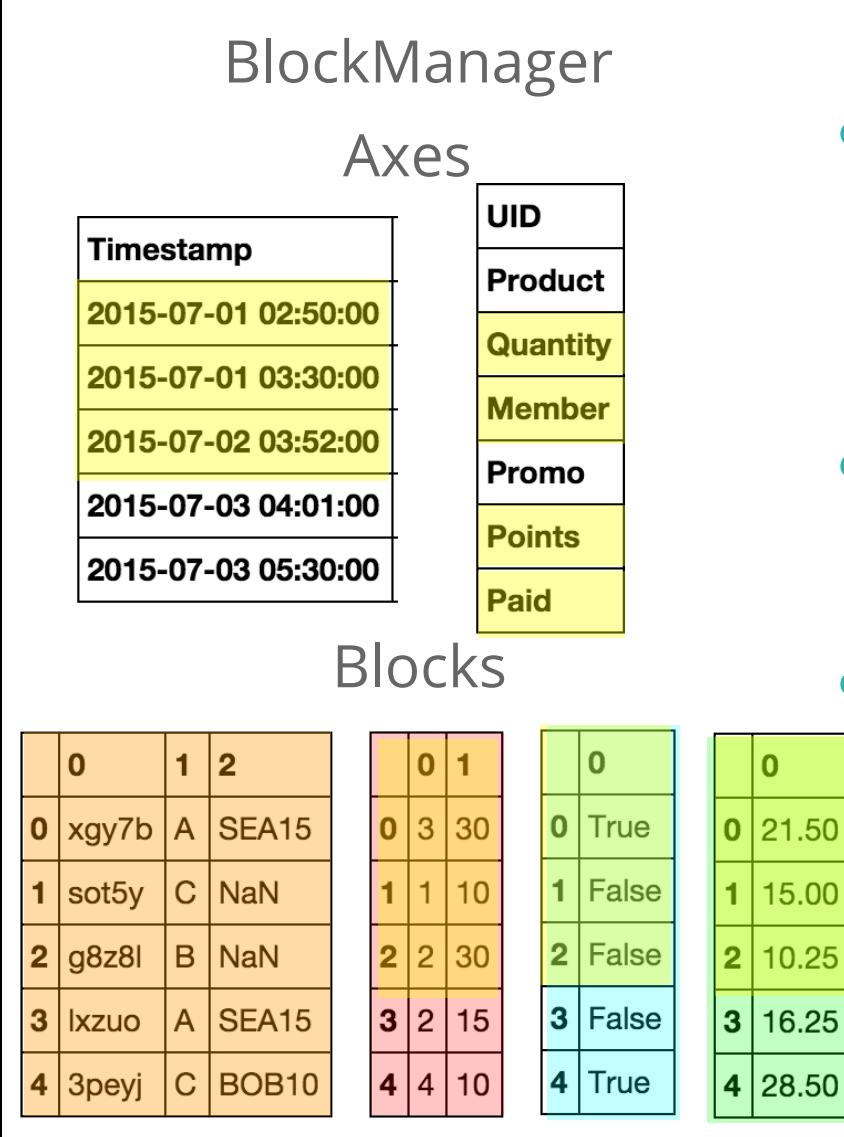

- Slicing within a dtype no copy
	- df.loc[:'2015-07-03', ['quantity', 'points']]
- cross-dtype slicing generally requires copy
	- **SettingWithCopy** 
		- not sure if you're referencing same underlying info

#### Implications: fixed size blocks make appends expensive

#### BlockManager

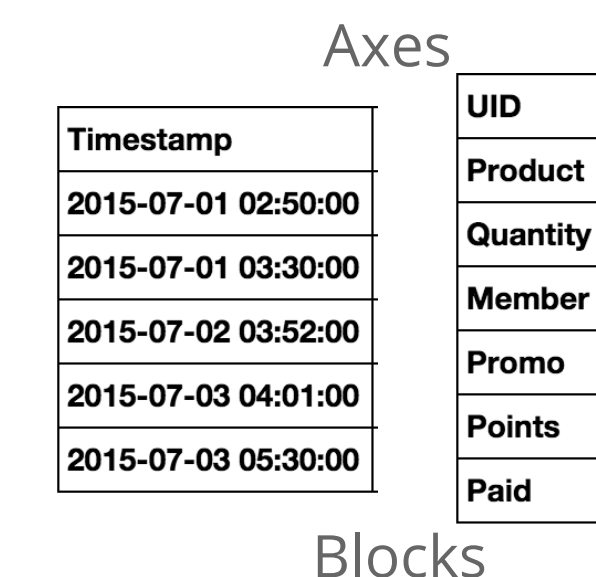

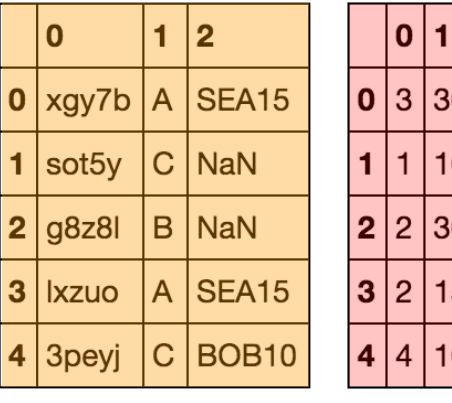

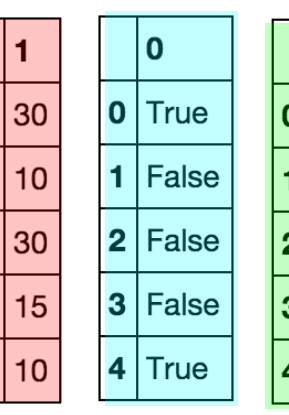

21.50

15.00

10.25

16.25

28.50

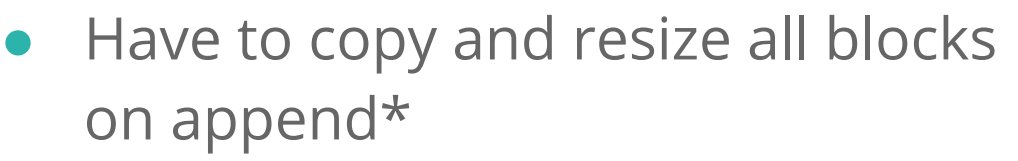

- Various strategies to deal with this
	- zero out space to start
	- pull everything into Python first
	- concatenate multiple frames
	- \* This means *multiple* appends (concat & append are equivalent here). I.e., better to join two big DataFrames than append டு each row individually.

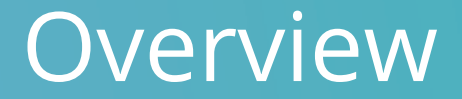

# Intro Pandas

# Data in Python Background

# Indexing

# Getting and Storing Data

# Fast Factorizing / Grouping

Summary

### Factorizing underlies key pandas ops

- indexes =  $\Box$ factors =  $\{ \}$  $max_factor = 0$ for elem in array: if elem not in factors:  $factor$   $[element] = max_f$   $actor$  $max_factor += 1$ indexes.append(factors[elem])
- Mapping of repeated keys  $\rightarrow$ integer
- More efficient for memory & algorithms
	- Used in a bunch of places
		- GroupBy
		- Hierarchical Indexes
		- Categoricals
- Klib again for fast dicts and lookups

### Motivation: Counting Sort (or "group sort")

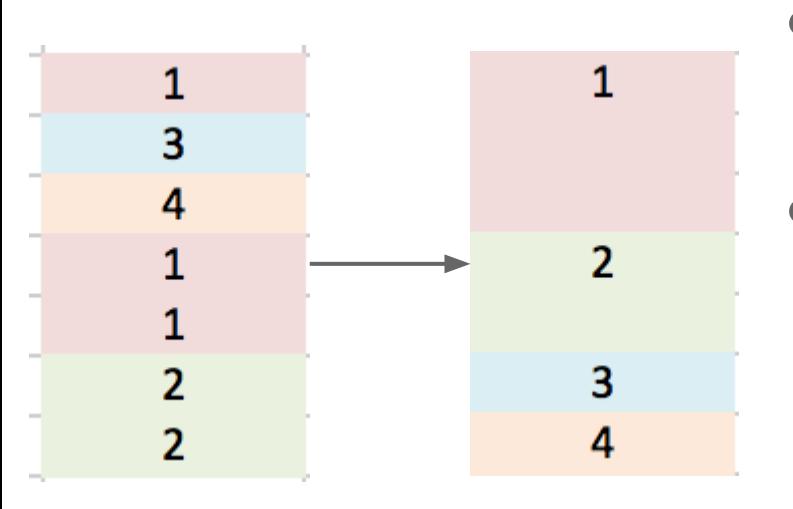

- Imagine you have 100k rows, but only 10k unique values
- Instead of comparisons (O(NlogN)), can scan through, grab unique values and the *count* of how many times each value occurs
- now you know bin size and bin order

### Handling more complicated situations

- E.g., multiple columns
- Factorize each one independently
- Compute cross product (can be really big!)
- Factorize again to compute space

### With factors, more things are easy

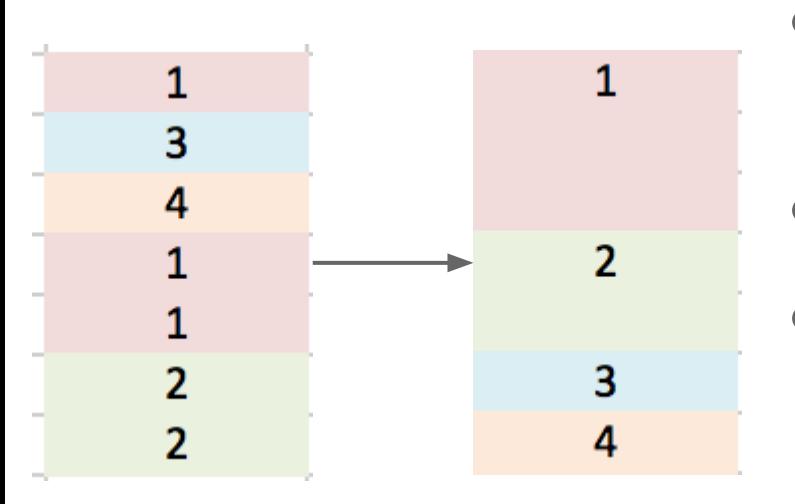

- Only compute factors once (expensive!)
- Quickly subset in O(N) scans
- Easier to write type-specialized aggregation functions in Cython

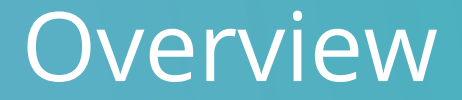

# Intro Pandas

# Data in Python Background

# Indexing

# Getting and Storing Data

Fast Grouping / Factorizing

Summary

#### Summary

- The key to doing many small operations in Python: don't do them in Python!
- Indexing: set-like ops, build mapping behind the scenes, powers high level API
- Blocks: Subsetting/changing/getting data
	- underlying structure helps you think about when copies are going to happen
	- but copies happen a lot
- (Fast) factorization underlies many important operations

# Thanks!

*@jtratner on Twitter/Github jeffrey.tratner@gmail.com*

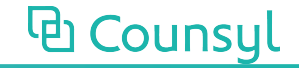